## АДМИНИСТРАЦИЯ МУНИЦИПАЛЬНОГО ОБРАЗОВАНИЯ «ЗАВОЛЖСКОЕ СЕЛЬСКОЕ ПОСЕЛЕНИЕ» КАЛИНИНСКОГО МУНИПИПАЛЬНОГО РАЙОНА ТВЕРСКОЙ ОБЛАСТИ

#### **ПОСТАНОВЛЕНИЕ**

10 июня 2022 гола п. Заволжский Калининский муниципальный район Тверской области

## «О включении объектов недвижимого имущества в реестр муниципального имущества муниципального образования «Заволжское сельское поселение» Калининского муниципального района Тверской области»

В соответствии с Федеральным законом от 06.10.2003 № 131-ФЗ «Об общих принципах организации местного самоуправления в Российской Федерации», приказом Министерства экономического развития Российской Федерации от 30.08.2011 № 424 «Об ведения местного самоуправления утверждении порядка органами реестров муниципального имущества», руководствуясь Уставом муниципального образования сельское поселение» Калининского района Тверской области. «Заволжское Администрация муниципального образования «Заволжское сельское поселение» Калининского района Тверской области

#### ПОСТАНОВЛЯЕТ:

1. Включить объекты недвижимого имущества в реестр муниципального имущества муниципального образования «Заволжское сельское поселение» Калининского муниципального района Тверской области объекты недвижимого имущества, согласно приложению.

2. Настоящее Постановление вступает в силу со дня его подписания и подлежит размещению на официальном сайте муниципального образования «Заволжское сельское Калининского района Тверской области поселение»  $\mathbf{B}$ информационной телекоммуникационной сети «Интернет».

Глава администрации МО «Заволжское сельское поселение» Калипинского муниципального района Тверской области

Г. А. Подобуева

No 180

Приложение к Постановлению администрации МО «Заволжское сельское поселение» Калининского муниципального района Тверской области от 10.06.2022 №180

# Включить объекты недвижимого имущества в реестр муниципальной собственности муниципального образования «Заволжское сельское поселение» Калининского района Тверской области.

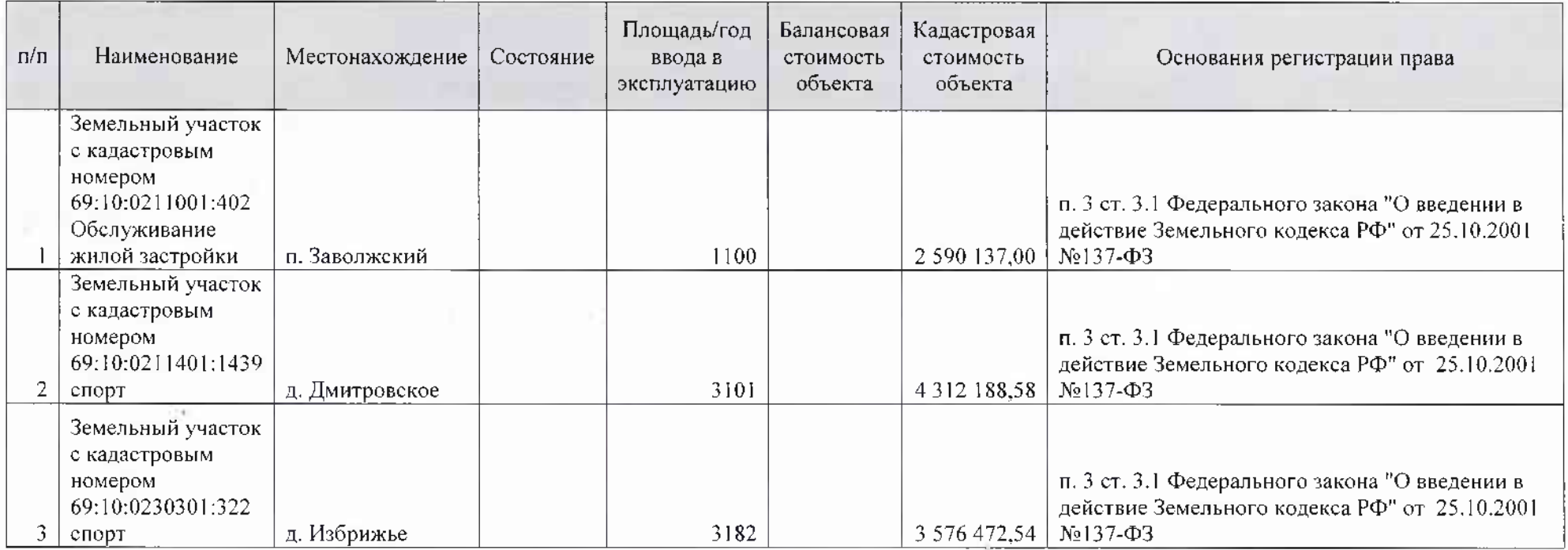